# **Οι Περιπέτειες στη Μουσικοχώρα**

**Αγιανίδης Νέστωρας<sup>1</sup> , Ανδρεαδάκη Χριστίνα<sup>2</sup> , Αργυρίου Μαρία<sup>3</sup> , Ασλάνης Γεώργιος<sup>4</sup> , Γερμιτσιώτης Χαρίτων<sup>5</sup> , Γκανάτσιου Αναστασία<sup>6</sup> , Γκάτζια Αντρέα<sup>7</sup> , Δέδας Κυριάκος<sup>8</sup> , Δήμτσιος Μάριος<sup>9</sup> , Ζέρβας Χρήστος<sup>10</sup>, Καμπούρογλου Δημήτριος<sup>11</sup>, Καμπούρογλου Στέργιος<sup>12</sup>, Κανδηλάπτης Στυλιανός<sup>13</sup> , Καρπώνης Δημήτριος<sup>14</sup>, Κουνέλης Φώτιος<sup>15</sup>, Λεωνίδης Λάζαρος<sup>16</sup>, Μακρίδης Γεώργιος<sup>17</sup>, Μανδάλτση Βασιλική<sup>18</sup>, Μαντζουκίδου Θεοδώρα<sup>19</sup>, Ματσίκα Μελπομένη<sup>20</sup>, Μαύρος Βασίλειος<sup>21</sup>, Μιχαηλίδης Βασίλειος<sup>22</sup>, Μιχαηλίδης Ευστράτιος<sup>23</sup>, Μόραλη Ευγενία<sup>24</sup>, Μόραλη Σοφία<sup>25</sup>, Μουρατίδου Αντιγόνη<sup>26</sup> , Μούσταϊ Μαρισόλα<sup>27</sup>, Νικολαΐδου Μαρία<sup>28</sup>, Παπαδάκης Εμμανουήλ<sup>29</sup>, Παπαδόπουλος Αριστείδης<sup>30</sup> , Παπαδόπουλος Βασίλειος<sup>31</sup>, Παπανικολάου Ελευθερία<sup>32</sup>, Παπανικολάου Φωτεινή<sup>33</sup>, Παπαφλωράτου Αναστασία<sup>34</sup>, Παράσχου Εμμανουήλ<sup>35</sup>, Πηλιανίδης Χρυσόστομος<sup>36</sup>, Ρόιδου Ελευθερία<sup>37</sup>, Συμηντιρίδου Παναγιώτα<sup>38</sup>, Τζώρτζος Γεώργιος<sup>39</sup>, Τόλα Δημήτριος<sup>40</sup>, Τσαμτσακίρη Αναστασία<sup>41</sup>, Τσανακτσίδου Μαρία<sup>42</sup>, Χατζηαντωνίου Βασίλειος<sup>43</sup> , Χατζηκώστα Αικατερίνη<sup>44</sup>**

> 1-44Μαθητές/τριες της Ε΄ Τάξης, Δημοτικό Σχολείο Αγίας Παρασκευής e-mail: [mail@dim-ag-parask.thess.sch.gr](mailto:mail@dim-ag-parask.thess.sch.gr)

> > **Αλεξιάδης Γεώργιος – ΠΕ19** e-mail: [giorgito\\_alex@yahoo.gr](mailto:giorgito_alex@yahoo.gr) **Καψούρα Ελένη – ΠΕ16** e-mail: <u>leniw\_kap@yahoo.gr</u> **Παπανικολάου Φώτιος – ΠΕ70** e-mail: [fpapanikolaou@yahoo.gr](mailto:fpapanikolaou@yahoo.gr) **Πάτερος Ιωάννης – ΠΕ08** e-mail: [addonnis@msn.com](mailto:addonnis@msn.com) **Στάμου Ελευθερία – ΠΕ32** e-mail: [eristamou@gmail.com](mailto:eristamou@gmail.com)

#### **Περίληψη**

Αφορμή για την υλοποίηση της παρούσας εργασίας αποτέλεσε η κατασκευή ποικίλων αυτοσχέδιων μουσικών οργάνων στο μάθημα της Μουσικής. Τα όργανα αυτά κατασκευάστηκαν από τους μαθητές με χρήση ανακυκλώσιμων υλικών. Επιπλέον, στο μάθημα της Θεατρικής Αγωγής, οι μαθητές έγραψαν ένα παραμύθι στο οποίο πρωταγωνιστούν τα όργανα που κατασκεύασαν. Παράλληλα κατέγραψαν σε βίντεο τις παρουσιάσεις των μουσικών τους οργάνων και δημιούργησαν ένα ψηφιακό κινούμενο σχέδιο με ερέθισμα το παραμύθι. Μέσα από αυτή τη διαθεματική προσέγγιση, απώτερος στόχος ήταν η δημιουργία ενός δικτυακού τόπου, αξιοποιώντας τις Τεχνολογίες Πληροφορίας και Επικοινωνιών, για την παρουσίαση και ψηφιοποίηση όλου του παραγόμενου υλικού. Καθ' όλη τη διάρκεια υλοποίησης της εργασίας οι μαθητές συνεργάστηκαν ομαδικά. Τα εργαλεία που χρησιμοποιήθηκαν για την επίτευξη των άνωθεν στόχων είναι τα ακόλουθα: *Google, Gmail, YouTube, Weebly, Windows Movie Maker, Pivot Animator, Audacity, Pixlr.*

**Λέξεις κλειδιά**: *Μουσικά όργανα, Κινούμενο σχέδιο, Δικτυακός τόπος.*

# *1. Εισαγωγή*

Η ιδέα για την υλοποίηση της παρούσας εργασίας προήλθε μέσα από ένα σχέδιο εργασίας που εκπόνησαν οι μαθητές της Ε' τάξης στο μάθημα της Μουσικής, όπου κλήθηκαν να κατασκευάσουν αυτοσχέδια μουσικά όργανα χρησιμοποιώντας ανακυκλώσιμα υλικά. Μέσα σε ένα διαθεματικό πλαίσιο, προτάθηκε η συγγραφή ενός παραμυθιού σχετικά με τα όργανα που δημιουργήθηκαν, η βιντεοσκόπηση και ηχογράφησή τους, με απώτερο στόχο τη δημιουργία ενός δικτυακού τόπου για την ψηφιοποίηση και παρουσίαση όλου του παραγόμενου υλικού. Η εργασία υλοποιήθηκε ομαδοσυνεργατικά σε ώρες των μαθημάτων της Μουσικής, της Θεατρικής Αγωγής και των Τ.Π.Ε., διήρκεσε ένα διάστημα περίπου δύο μηνών και σε αυτήν συνέβαλαν επίσης ο Διευθυντής του σχολείου ειδικότητας δασκάλων και ο εκπαιδευτικός Εικαστικών.

Για την εκπόνηση της εργασίας έγινε χρήση των ακόλουθων λογισμικών: της μηχανής αναζήτησης «*Google*», της υπηρεσίας ηλεκτρονικού ταχυδρομείου «*Gmail*», της ψηφιακής βιντεοθήκης «*YouTube*», της online υπηρεσίας δημιουργίας και διαχείρισης δικτυακών τόπων «*Weebly*», του προγράμματος δημιουργίας και επεξεργασίας βίντεο «*Windows Movie Maker*», του λογισμικού παραγωγής κινούμενων σχεδίων «*Pivot Animator*», του προγράμματος επεξεργασίας ήχου «*Audacity*», καθώς και της online εφαρμογής επεξεργασίας εικόνων «*Pixlr*». Όσο αφορά το υλικό που χρησιμοποιήθηκε για την πραγματοποίηση της εργασίας, έγινε χρήση των σταθερών υπολογιστών του σχολικού εργαστηρίου, ενός φορητού υπολογιστή του σχολείου, της σχολικής σύνδεσης στο Διαδίκτυο, της βιντεοκάμερας που διαθέτει η σχολική μονάδα, καθώς και ηχητικού εξοπλισμού (πυκνωτικό στερεοφωνικό μικρόφωνο – ακουστικά κλειστού τύπου).

### *2. Διδακτικοί Στόχοι*

Οι διδακτικοί στόχοι που τέθηκαν ανά διδακτικό αντικείμενο και κλήθηκαν να επιτύχουν οι μαθητές μετά την ολοκλήρωση της παρούσας εργασίας, περιγράφονται ως εξής:

α) Μουσική:

- Δημιουργία αυτοσχέδιων μουσικών οργάνων από ανακυκλώσιμο υλικό
- Ανακάλυψη του ήχου και της μουσικής μέσα από απλά υλικά
- Σύγκριση αυτοσχέδιων μουσικών οργάνων με πραγματικά όργανα διαφόρων μουσικών πολιτισμών
- Γνωριμία και εκτίμηση μουσικών πολιτισμών
- Δημιουργία μουσικού αυτοσχεδιασμού με βάση τα μουσικά όργανα
- Σύνδεση της μουσικής ήχου με ψηφιακή τεχνολογία
- Κατανόηση του ρόλου του ήχου και της μουσικής στο ηχητικό κανάλι (soundtrack)
- Κατανόηση της διαδικασίας της αφήγησης μέσα από το ηχητικό κανάλι του κινουμένου σχεδίου
- Κατανόηση της σύνδεσης εικόνας και ήχου
- Γνωριμία με τη διαδικασία ηχογράφησης και επεξεργασίας ήχου (μίξη)
- Γνωριμία με τη διαδικασία βιντεοσκόπησης και επεξεργασίας εικόνας και ήχου συναρμογή (μοντάζ)

β) Θεατρική Αγωγή:

- Δημιουργία εργαστηρίου γραφής
- Συγγραφή πρωτότυπης ιστορίας με ερέθισμα τα μουσικά όργανα από ανακυκλωμένα υλικά, που θα μπορούσε και να παιχτεί θεατρικά
- Δημιουργία κεντρικού άξονα ιστορίας και επιλογή ρόλων
- Δόμηση ιστορίας σε επεισόδια
- Συγγραφική ανάπτυξη του τόπου, του χρόνου, των γεγονότων και των προσώπων μιας ιστορίας γ) Τ.Π.Ε.:
	- Ορισμός της έννοιας «πολυμέσα»
	- Περιγραφή των βασικών εργασιών ψηφιακής επεξεργασίας εικόνων
	- Περιγραφή των βασικών εργασιών ψηφιακής επεξεργασίας ήχου
	- Περιγραφή των βασικών εργασιών ψηφιακής επεξεργασίας βίντεο
	- Επεξήγηση του όρου «κινούμενο σχέδιο» και κατονομασία των βασικών του συστατικών
	- Ορισμός και διαχωρισμός των εννοιών: «δικτυακός τόπος» και «ιστοσελίδα»
	- Παρουσίαση των πολυμεσικών στοιχείων μιας ιστοσελίδας
	- Αναγνώριση της σημασίας δημοσιοποίησης προσωπικών δεδομένων

# *3. Δεξιότητες*

Η μεθοδολογία που ακολουθήθηκε για την υλοποίηση της εργασίας είχε ως αποτέλεσμα την ανάπτυξη εκ μέρους των μαθητών ποικίλων δεξιοτήτων. Οι μαθητές εργαζόμενοι ομαδοσυνεργατικά ανέπτυξαν ιδιαίτερες σχέσεις συνεργασίας, συζήτησαν και αντάλλαξαν απόψεις και ιδέες, επιχειρηματολόγησαν, δέχτηκαν και άσκησαν κριτική. Η συγγραφή του παραμυθιού και η δημιουργία του κινούμενου σχεδίου συντέλεσαν σημαντικά στην καλλιέργεια της δημιουργικής σκέψης των μαθητών. Θέματα όπως ο συγχρονισμός εικόνας και ήχου, η ομαλή εναλλαγή πλαισίων στο κινούμενο σχέδιο και η δόμηση ενός ιστοριοπίνακα, ενίσχυσαν την κριτική σκέψη των μαθητών. Τέλος, ιδιαίτερης σημασίας δεξιότητες αναπτύχθηκαν όσο αφορά τις Τεχνολογίες Πληροφορίας και Επικοινωνιών (Τ.Π.Ε.), καθώς οι μαθητές γνώρισαν νέα λογισμικά («*Pivot Animator», «Windows Movie Maker», «Audacity», «Pixlr»*), πραγματοποίησαν κριτική αναζήτηση πληροφοριών (κειμένου και εικόνων) και εξοικειώθηκαν γενικότερα με τις νέες τεχνολογίες.

Ένα άλλο κομμάτι της διαθεματικής αυτής προσέγγισης αφορά στην ευαισθητοποίηση των μαθητών απέναντι στη χρήση ανακυκλώσιμων υλικών. Μέσα από το παρόν σχέδιο δράσης οι μαθητές συνειδητοποίησαν τη σπουδαιότητα της ανακύκλωσης και ανακάλυψαν ότι η τέχνη και η δημιουργία πηγάζει από οποιαδήποτε πλευρά της ζωής, ακόμα και από αντικείμενα όπως αυτά που πετιούνται στα σκουπίδια. Κάτω από αυτό το πρίσμα, το παρόν σχέδιο εργασίας εντάσσεται και στα πλαίσια του περιβαλλοντικού προγράμματος που υλοποιείται στη σχολική μας μονάδα υπό την αιγίδα της Ελληνικής Ένωσης Προστασίας Θαλάσσιου Περιβάλλοντος (HELMEPA) και εντάσσεται στο μάθημα της Ευέλικτης Ζώνης, καθώς η επαναχρησιμοποίηση ανακυκλώσιμων υλικών μπορεί να συμβάλλει σημαντικά στην καταπολέμηση της ρύπανσης του θαλάσσιου περιβάλλοντος.

### *4. Μεθοδολογία*

Η παρούσα εργασία αποτελεί ένα σχέδιο εργασίας (project) που στηρίζεται στην ομαδοσυνεργατική μέθοδο διδασκαλίας και στην υλοποίηση διαθεματικών δραστηριοτήτων. Οι μαθητές εργάστηκαν σε ομάδες σε κάθε στάδιο της εργασίας και σε κάθε διδακτικό μάθημα, ενώ ο ρόλος των εκπαιδευτικών κάθε ειδικότητας ήταν πρωτίστως υποστηρικτικός και εμψυχωτικός. Το θέμα του project καθορίστηκε εξαρχής, καθώς αποτέλεσε το εφαλτήριο για την υλοποίηση της εργασίας αυτής. Το πρώτο επομένως βασικό στάδιο, έπειτα από τον καθορισμό του θέματος, ήταν ο προγραμματισμός και σχεδιασμός των απαιτούμενων εργασιών. Το Σχήμα 1 απεικονίζει τα στάδια-εργασίες που προγραμματίστηκαν και το χρονικό τους παραλληλισμό ανά διδακτικό αντικείμενο.

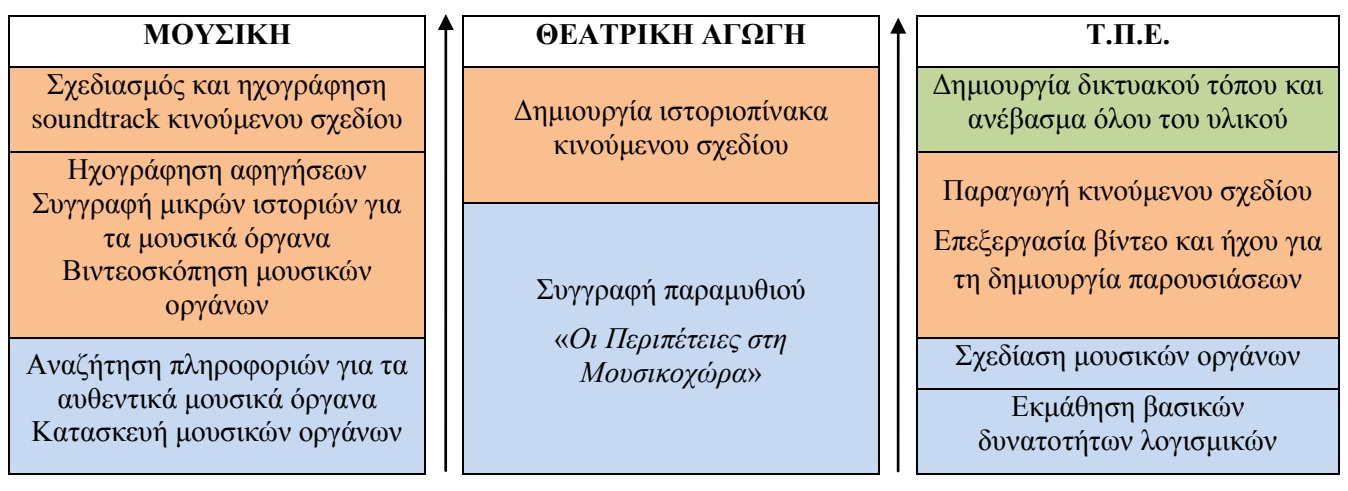

*Σχήμα 1: Προγραμματισμός & χρονικός παραλληλισμός των σταδίων-εργασιών ανά διδακτικό μάθημα*

Αφότου πραγματοποιήθηκε ο προγραμματισμός των αναγκαίων εργασιών, μεταξύ των εκπαιδευτικών και των μαθητών, ακολούθησε η υλοποίηση κάθε εργασίας σε ομαδοσυνεργατικό επίπεδο ανά διδακτικό μάθημα. Το παραγόμενο υλικό από τα αντικείμενα της Μουσικής και της Θεατρικής Αγωγής, καθ' όλη τη διάρκεια της φάσης της υλοποίησης, διαχεόταν στο πεδίο των Τ.Π.Ε. με στόχο την ψηφιοποίησή του και την ενσωμάτωσή του στο τελικό προϊόν, στο δικτυακό τόπο. Το τελικό στάδιο του σχεδίου εργασίας, που είναι η παρουσίαση και η αξιολόγησή του, αναμένεται αρχικά να πραγματοποιηθεί στο συνέδριο στο οποίο υποβάλλεται η παρούσα εργασία και εν συνεχεία σε επίπεδο σχολικής μονάδας.

#### *4.1 Υλοποίηση εργασιών στα πλαίσια της Μουσικής*

Στο μάθημα της Μουσικής οι μαθητές κλήθηκαν αρχικά να κατασκευάσουν μουσικά όργανα χρησιμοποιώντας «άχρηστο» υλικό. Έπειτα, δουλεύοντας σε ομάδες κατηγοριοποίησαν τις κατασκευές-μουσικά όργανα σε οικογένειες (πνευστά, κρουστά, έγχορδα) και στη συνέχεια επέλεξαν τα όργανα πρωταγωνιστές της ιστορίας.

Με την τεχνική του μουσικού αυτοσχεδιασμού οι μαθητές γνώρισαν τα ηχοχρώματα των νέων οργάνων πρωταγωνιστών και δημιούργησαν μικρές ηχοϊστορίες. Ακολούθως, οι ομάδες συνέλεξαν πληροφορίες για αυθεντικά μουσικά όργανα διαφόρων πολιτισμών που προσομοιάζουν τους πρωταγωνιστές του σχεδίου εργασίας και γνώρισαν τους μουσικούς πολιτισμούς κάθε οργάνου.

Επιπλέον, σε συνεργασία με το μάθημα της Θεατρικής Αγωγής, ανέλαβαν να γράψουν ένα «βιογραφικό σημείωμα» για κάθε όργανο πρωταγωνιστή. Τα κείμενα αυτά αφορούσαν τον τρόπο κατασκευής και δημιουργίας κάθε οργάνου και γράφτηκαν σε πρώτο πρόσωπο – το ίδιο το μουσικό όργανο μιλά για τη ζωή του. Σκοπός ήταν να υποστηρίξουν το «αυτοβιογραφικό βίντεο» παρουσίασης κάθε οργάνου πρωταγωνιστή, αποτελώντας το ηχητικό κανάλι του βίντεο.

Επόμενο βήμα του διδακτικού προγραμματισμού αποτέλεσε η γνωριμία με τα στάδια παραγωγής μιας ταινίας και με τους ρόλους που είναι απαραίτητοι για τη δημιουργία της (παραγωγός, σκηνοθέτης, αφηγητές-μουσικά όργανα, εικονολήπτες-μοντέρ, ηχολήπτες-μιξέρ, γραφίστες-animators, προγραμματιστές). Οι ομάδες πέρασαν από τους περισσότερους ρόλους της παραγωγικής διαδικασίας, αναπτύσσοντας έτσι τη δημιουργική τους ικανότητα. Υλοποίησαν την παραγωγή των 8 βίντεο, ολοκληρώνοντας τη βιντεοσκόπηση και την ηχογράφηση του υλικού. Οι μαθητές ασχολήθηκαν σταδιακά με τεχνικές βιντεοσκόπησης, φωτισμού, ηχογράφησης, και παράλληλα εξερεύνησαν τις δυνατότητες του ηχοχρώματος της φωνής τους όσο αφορά στην αφήγηση. Ιδιαίτερη έμφαση δόθηκε στον ήχο και τη μουσική πλευρά του όλου εγχειρήματος. Το υλικό πέρασε στους ηλεκτρονικούς υπολογιστές του σχολικού εργαστηρίου για επεξεργασία και συναρμογή.

Παράλληλα με τις δράσεις των μαθημάτων της Θεατρικής Αγωγής και των Τ.Π.Ε. οι μαθητές ασχολήθηκαν με το τελευταίο στάδιο του σχεδίου εργασίας, όσο αφορά το μάθημα της Μουσικής, που ήταν ο σχεδιασμός του ηχητικού καναλιού του animation – του soundtrack. Έτσι, ηχογραφήθηκαν η αφήγηση, οι διάλογοι, οι ήχοι και επιλέχθηκαν οι μουσικές που πλαισιώνουν την ταινία. Μέσα από αυτή τη διαδικασία οι μαθητές συνειδητοποίησαν το ρόλο της μουσικής και του ήχου σε συνδυασμό με την εικόνα και τη σπουδαιότητα του soundtrack στο κινούμενο σχέδιο.

### *4.2 Υλοποίηση εργασιών στα πλαίσια της Θεατρικής Αγωγής*

Στο μάθημα της Θεατρικής Αγωγής οι μαθητές εργάστηκαν ομαδικά προκειμένου να δημιουργήσουν τον κεντρικό άξονα του αφηγηματικού πλαισίου. Τα πρόσωπα, τα γεγονότα, ο χρόνος και ο τόπος του παραμυθιού αναπτύχθηκαν με μεθόδους της δημιουργικής γραφής, αλλά και με τεχνικές της δραματοποίησης. Το σχέδιο άρχισε να υλοποιείται όταν κάθε ομάδα ασχολήθηκε με ένα ορισμένο μέρος της πλοκής, με απώτερο στόχο τη συγγραφή μιας ολοκληρωμένης ιστορίας. Οι τεχνικές που χρησιμοποιήθηκαν και αφορούν στο κομμάτι της δημιουργικής γραφής είναι: οι «τυχαίοι τίτλοι» και η «αυτόματη γραφή». Επειδή όμως το ενδιαφέρον δόθηκε στο δραματικό πλαίσιο της ιστορίας, χρησιμοποιήθηκαν τεχνικές του δράματος. Οι τεχνικές που χρησιμοποιήθηκαν εδώ είναι: «ο συλλογικός ρόλος», «συμβούλια» και «σκηνές ή στιγμιότυπα».

Η δημιουργία του ιστοριοπίνακα του κινούμενου σχεδίου αποτέλεσε το φυσικό επακόλουθο των παραπάνω εργασιών. Στόχος υπήρξε η οργάνωση, εκ νέου, της δράσης της ιστορίας, προκειμένου να επιτευχθεί η μεταφορά της σε κινούμενο σχέδιο. Για την υλοποίηση του ιστοριοπίνακα το σημαντικότερο ρόλο έπαιξαν οι στόχοι και το έργο που παράχθηκε στο μάθημα των Εικαστικών.

#### *4.3 Υλοποίηση εργασιών στα πλαίσια των Τ.Π.Ε.*

Όσο αφορά το διδακτικό αντικείμενο των Τ.Π.Ε., η πρώτη φάση του προγραμματισμού περιλάμβανε την εκμάθηση βασικών δυνατοτήτων των εργαλείων-λογισμικών που χρησιμοποίησαν οι μαθητές για την ψηφιοποίηση όλου του υλικού που παρήγαγαν στα υπόλοιπα διδακτικά αντικείμενα. Υπό τη μερική καθοδήγηση του εκπαιδευτικού, οι μαθητές περιηγήθηκαν στα εργαλεία «*Pivot Animator*», «*Windows Movie Maker*», «*Audacity*» και «*Pixlr*», και εκτελώντας απλά παραδείγματα γνώρισαν τις βασικές τους δυνατότητες.

Το επόμενο στάδιο ήταν η σχεδίαση των αυτοσχέδιων μουσικών οργάνων σε ηλεκτρονική μορφή. Με τη βοήθεια της online εφαρμογής επεξεργασίας εικόνων «*Pixlr*» οι μαθητές ζωγράφισαν και σχεδίασαν τα μουσικά όργανα, κάνοντας χρήση διαφόρων τεχνικών επεξεργασίας εικόνων, όπως αντιγραφή και περικοπή, περιστροφή, διαφάνεια, καθορισμό μεγέθους και αποθήκευση εικόνων σε διαφορετικές μορφές. Αξίζει να τονιστεί ότι προτάθηκε κάθε ομάδα να αναλάβει την ψηφιακή σχεδίαση κάποιου οργάνου που δε σχεδιάστηκε χειρωνακτικά από μαθητές της ίδιας ομάδας, ώστε να μην αποδυναμωθεί το ενδιαφέρον ακόμη και αυτών των μαθητών.

Μετά την ολοκλήρωση των βιντεοσκοπήσεων των μουσικών οργάνων στο μάθημα της Μουσικής, πραγματοποιήθηκε η μεταφορά των βίντεο από τη βιντεοκάμερα στον κεντρικό υπολογιστή του σχολικού εργαστηρίου (μέσω διαύλου FireWire και κατάλληλου λογισμικού), ενώ στη συνέχεια μέσω του τοπικού δικτύου διαμοιράστηκαν στους υπολογιστές κάθε ομάδας. Κάθε ομάδα επεξεργάστηκε το αντίστοιχο (με το όργανο που σχεδίασε ψηφιακά) βίντεο με το εργαλείο «*Windows Movie Maker*», περικόπτοντας τα πλαίσια (frames) που θεώρησε επουσιώδη.

Αφότου ολοκληρώθηκαν και οι ηχογραφήσεις των αφηγήσεων στο μάθημα της Μουσικής, έγινε ομοίως μεταφορά τους μέσω κάρτας μνήμης σε έναν από τους φορητές υπολογιστές του σχολικού εργαστηρίου και ανάλογος διαμοιρασμός τους στους υπολογιστές κάθε ομάδας. Με τη βοήθεια του λογισμικού «*Audacity*», κάθε ομάδα επέλεξε τις καλύτερες αφηγήσεις από κάθε αρχείο και εφάρμοσε στον τελικό ήχο κατάλληλα εφέ (αλλαγή ταχύτητας, ρυθμού και τόνου), εξάγοντάς τον εν κατακλείδι σε μορφή κατάλληλη για ενσωμάτωσή του σε βίντεο. Ακολούθησε εισαγωγή των ηχητικών αφηγήσεων στα αντίστοιχα βίντεο, απομόνωση του ήχου που διέθετε κάθε βίντεο, συγχρονισμός βίντεο και ήχου, και τέλος αποθήκευση σε μορφή κατάλληλη για αναπαραγωγή από υπολογιστή.

Η επόμενη φάση του προγραμματισμού αφορούσε τη «μεταφορά» του παραμυθιού που έγραψαν οι μαθητές στα πλαίσια της Θεατρικής Αγωγής, σε μορφή κινούμενου σχεδίου. Λόγω της μεγάλης έκτασης του παραμυθιού και του μικρού σχετικά διαθέσιμου χρόνου εκπόνησης της συνολικής εργασίας, αποφασίστηκε να σχεδιαστούν οι πρώτες μόνο σκηνές της ιστορίας, ως πρόγευση της συνέχειας που προμηνύεται. Οι μαθητές χρησιμοποίησαν το πρόγραμμα παραγωγής κινούμενων σχεδίων «*Pivot Animator*» και εργάστηκαν χωριζόμενοι στις ομάδες στις οποίες είχαν διαχωριστεί κατά τη συγγραφή του παραμυθιού. Ορίστηκαν αρχικά από κοινού οι διαστάσεις του κινούμενου σχεδίου, όπως επίσης και ο ρυθμός αναπαραγωγής πλαισίων (frames per second – fps). Έπειτα, κάθε ομάδα τοποθέτησε ως φόντο το αντίστοιχο με τη σκηνή της σκίτσο που σχεδίασε ο εκπαιδευτικός Εικαστικών, και εισήγαγε σε αυτό σταδιακά, υπό τη μορφή «sprites», αντικείμενα που είχαν σχεδιαστεί κατά τη φάση της σχεδίασης με το εργαλείο «*Pixlr*». Κατ' αυτό τον τρόπο δημιούργησαν τα κατάλληλα πλαίσια του κινούμενου σχεδίου και αφότου ένωσαν όλα τα επιμέρους σχέδια, εξήγαγαν το τελικό σχέδιο σε μορφή βίντεο. Τέλος, με τη βοήθεια του «*Windows Movie Maker*» πρόσθεσαν στο βίντεο αυτό κατάλληλα ηχητικά αρχεία και εφέ, ολοκληρώνοντας έτσι την κατασκευή του κινούμενου σχεδίου.

Στο τελευταίο στάδιο της υλοποίησης, οι μαθητές δημιούργησαν αρχικά ένα λογαριασμό στην υπηρεσία ηλεκτρονικού ταχυδρομείου «*Gmail*». Ο λογαριασμός αυτός χρησιμοποιήθηκε για την εγγραφή στην υπηρεσία δημιουργίας και διαχείρισης ιστότοπων «*Weebly*», αλλά και για το ανέβασμα των βίντεο στην ψηφιακή βιντεοθήκη «*YouTube*». Αφότου οι μαθητές ανέβασαν όλα τα βίντεο στη βιντεοθήκη «*YouTube*», εισήλθαν στην υπηρεσία «*Weebly*» και δημιούργησαν ένα νέο δικτυακό τόπο με κατάλληλη ονοματοδοσία. Επέλεξαν ένα προσχεδιασμένο πρότυπο εμφάνισης του ιστότοπου και στη συνέχεια κατασκεύασαν τις ιστοσελίδες του, δίνοντάς τους κατάλληλα ονόματα και διαμορφώνοντας τον τρόπο εμφάνισής τους. Ακολούθησε εισαγωγή εικόνων, ενσωμάτωση βίντεο από τη βιντεοθήκη «*YouTube*», συγγραφή ιστοριών για κάθε αυτοσχέδιο μουσικό όργανο και βιογραφιών για κάθε αντίστοιχο αυθεντικό όργανο, εισαγωγή του παραμυθιού υπό τη μορφή κειμένου στην κεντρική σελίδα και δημιουργία δύο επιπλέον ιστοσελίδων, η πρώτη με πληροφορίες για τους συντελεστές της εργασίας και η δεύτερη με στοιχεία επικοινωνίας όπως χάρτη, διεύθυνση, e-mail και ιστότοπο σχολικής μονάδας, ειδική φόρμα αποστολής σχολίων. Στην Εικόνα 1 παρουσιάζεται ένα στιγμιότυπο του δικτυακού τόπου, όπως έχει διαμορφωθεί στην τελική του μορφή. O δικτυακός τόπος της εργασίας βρίσκεται δημοσιευμένος στη διεύθυνση: [http://mousikochora.weebly.com.](http://mousikochora.weebly.com/)

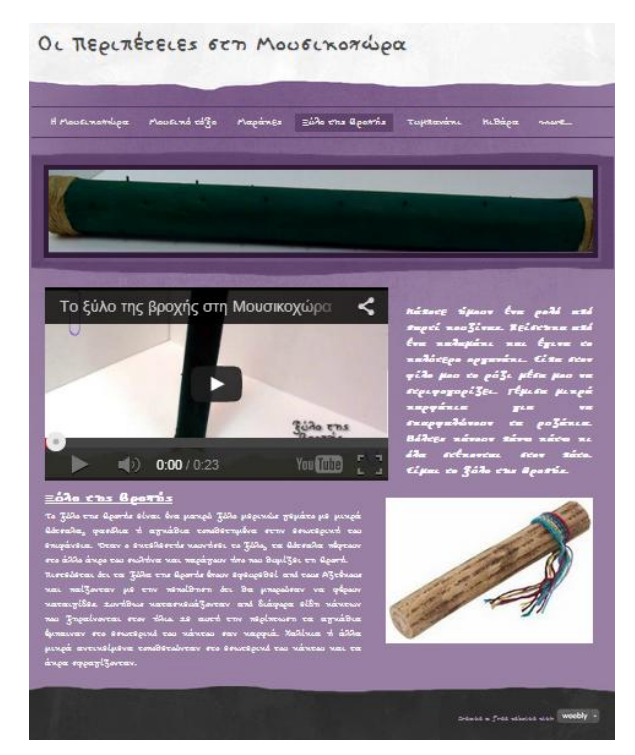

*Εικόνα 1: Στιγμιότυπο του δικτυακού τόπου της εργασίας*

### *5. Επίλογος – Ευχαριστίες*

Οι μαθητές επέδειξαν έντονο ενδιαφέρον καθ' όλη τη διάρκεια του σχεδίου δράσης και εργάστηκαν δημιουργικά και με μεράκι. Μέσα από τη διαθεματική προσέγγιση της εργασίας επιτεύχθηκαν οι διδακτικοί στόχοι που τέθηκαν εξαρχής, ενώ καλλιεργήθηκαν σε μεγάλο βαθμό οι απαιτούμενες δεξιότητες. Οι εμπειρίες που αποκόμισαν οι μαθητές μέσα από αυτή την εργασία ήταν πολυδιάστατες, καθώς ήρθαν αντιμέτωποι με τρία διαφορετικά διδακτικά αντικείμενα που όμως αλληλοσυμπληρώθηκαν και κατάφεραν σταδιακά να οικοδομήσουν το τελικό αποτέλεσμα.

Ιδιαίτερες ευχαριστίες αποδίδονται στο Διευθυντή του σχολείου, ο οποίος διαδραμάτισε σε όλο το χρονικό διάστημα εκπόνησης του σχεδίου εργασίας συμβουλευτικό ρόλο, παρείχε σημαντική βοήθεια στη συγγραφή της εισήγησης, ενώ συνέβαλλε παράλληλα στον τομέα της δημιουργικής γραφής μέσα από την εμπειρία και τις γνώσεις που διαθέτει.

### *Βιβλιογραφία – Πηγές*

- 1. <http://www.google.gr/> *Μηχανή αναζήτησης «Google»*
- 2.<http://www.pixlr.com/editor> *Online εφαρμογή επεξεργασίας εικόνων «Pixlr»*
- 3. [http://www.weebly.com](http://www.weebly.com/) *Online υπηρεσία δημιουργίας και διαχείρισης ιστότοπων «Weebly»*
- 4. [http://el.wikipedia.org](http://el.wikipedia.org/) *Ηλεκτρονική εγκυκλοπαίδεια «Βικιπαίδεια» (Wikipedia)*
- 5. [http://www.youtube.com](http://www.youtube.com/) *Ψηφιακή βιντεοθήκη «YouTube»*